<span id="page-0-0"></span>Michele Scandale

Politecnico di Milano

April 8, 2015

This material is strongly based on Ettore Speziale's material for the previous year course.

# <span id="page-1-0"></span>**Contents**

## <sup>1</sup> [Introduction](#page-1-0)

- 2 [Compiler organization](#page-4-0)
- <sup>3</sup> [Algorithm design](#page-9-0)
- [Inside LLVM](#page-17-0)
- 

# Compilers and compilers

Approaching to compilers, we need to understand the difference between a toy-compiler and production-quality compiler.

#### Toy Compiler

- small code-base
- $\bullet$  easy doing tiny edits
- impossible doing normal/big edits

### Production-Quality Compiler

- huge code-base
- **o** difficult performing any kind of edits
- compiler-code extremely optimized

Key concepts:

- working with a production-quality compiler is *initially* hard, but ...
- ... an huge set of tools for analyzing/transforming/testing code is provided – toy compilers miss these things!

# LLVM: Low Level Virtual Machine

Initially started as a research project at Urbana-Champaign:

- now intensively used for researches involving compilers
- key technology for leading industries AMD, Apple, Intel, NVIDIA

If you are there, then it is your key-technology:

- open-source compilers: Open64 [\[10\]](#page-41-0), GCC [\[9\]](#page-41-1), LLVM [\[14\]](#page-42-1)
- LLVM is relatively young GCC performances are better but  $\dots$
- ... it is highly modular, well written, kept *clean* by developers.

# <span id="page-4-0"></span>**Contents**

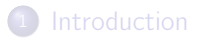

## 2 [Compiler organization](#page-4-0)

### <sup>3</sup> [Algorithm design](#page-9-0)

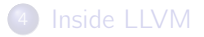

# Compiler pipeline

Tipically a compiler is a pipeline:

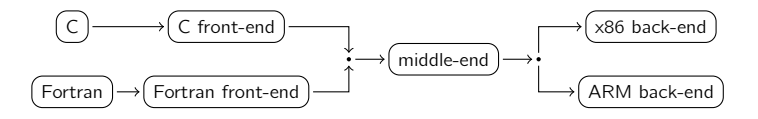

There are three main components:

Front-end translate a source file in the intermediate representation Middle-end analyze intermediate representation, optimize it Back-end generate target machine assembly from the interemediate representation

## Compiler pipeline Internal pipelines

Each component is composed internally by pipelines:

- $\bullet$  simple model of computations read something, produce something
- o only needed to specify how to transform input data into output data

Complexity lies on chaining together stages.

# Compiler pipeline

We will consider only the *middle-end*: same concepts are valid also for {front,back}-end.

Technical terms:

Pass a pipeline stage

IR (a.k.a. Intermediate Representation) is the language used in the middle-end.

The pass manager manages a set of passes:

• build the compilation pipeline: schedule passes together according to dependencies.

Dependencies are hints used by the pass manager in order to schedule passes.

# First insights

A compiler is complex:

- **•** passes are the elementary unit of work
- **•** pass manager must be advisee about pass chaining
- $\bullet$  pipeline structures are not fixed it can change from one compiler execution to another  $<sup>1</sup>$ </sup>

Moreover, compilers must be conservative:

• apply a transformation only if program semantic is preserved

Compiler algorithms are designed differently!

 $1$ e.g. different optimization levels

# <span id="page-9-0"></span>**Contents**

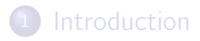

### <sup>2</sup> [Compiler organization](#page-4-0)

<sup>3</sup> [Algorithm design](#page-9-0)

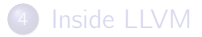

# Classical Algorithm Design

Dealing with algorithm design, a good approach is the following:

- **1** study the problem
- 2 make some example
- **3** identify the common case
- <sup>4</sup> derive the algorithm for the common case
- **5** add handling for corner cases
- **<sup>6</sup>** improve performancing optimizing the common case

Weakness of the approach:

 $\bullet$  corner cases – a correct algorithm must consider all the corner cases!

## Compiler Algorithm Design Be Conservative

Corner cases are difficult to handle:

- **•** compiler algorithms must be proved to preserve program semantic
- having a common methodology helps on that

Compiler algorithms are built combining three kind of passes:

- **•** analysis
- **o** optimization
- **•** normalization

We now consider a simple example: *loop hoisting*.

# Loop Hoisting

It is a transformation that:

- **.** looks for statements (inside the loop) not depending on the loop state
- move them outside the loop body

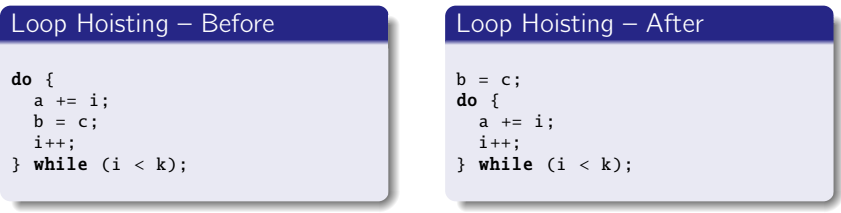

### Loop Hoisting Focus on the Transformation

The transformation is trivial:

• move "good" statement outside of the loop

This is the optimization pass. It needs to known:

- loops
- "good" statements

They are analysis passes:

- detecting loops in the program
- **o** detecting loop-independent statements

When registering loop hoisting, also the required analyses must be declared:

• pipeline automatically built – analyses  $\rightarrow$  optimization

## Loop Hoisting Proving Program Semantic Preservation

The proof is trivial:

- **transformation is correct if analysis are correct, but ...**
- . . . usually analyses are built starting from other analyses already implemented inside the compiler

You have to prove that combining all analyses information gives you a correct view of the code:

**•** analyses information cannot induce optimization passes that apply transformations not preserving the program semantic

## Loop Hoisting More Loops

We have spoken about loops, but which kind of loop?

- $\bullet$  do-while lOODS?
- $\bullet$  while loop?
- **o** for loops?

We have seen loop hoisting on:

do-while loops

What about other kinds of loops?

 $\bullet$  they must be normalized – i.e. transformed to  $\phi$ -while loops

Normalization passes do that:

• before running loop hoisting, you must tell to the pass manager that loop normalization must be run before

This allows to recognize more loops, thus potentially improving optimization impact!

### Compiler Algorithm Design A methodology

You have to:

- **1** analyze the problem
- **2** make some examples
- **3** detect the common case
- <sup>4</sup> declare the input format
- **5** declare the analyses you need
- **6** design an optimization pass
- **1** proof its correctness
- $\bullet$  improve algorithm perfomance by acting on common case  $-$  the only considered up to now. Please notice that corner cases are generally not considered – just do not optimize
- <sup>9</sup> improve the effectiveness of the algorithm by adding normalization passes

# <span id="page-17-0"></span>**Contents**

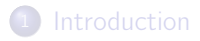

- <sup>2</sup> [Compiler organization](#page-4-0)
- <sup>3</sup> [Algorithm design](#page-9-0)

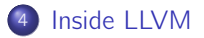

# LLVM IR

LLVM IR [\[11\]](#page-41-2) language is RISC-based:

- $\bullet$  instructions operates on variables  $2$
- only load and store access memory
- alloca used to reserve memory on function stacks

There are also few high level instructions:

- $\bullet$  function call call
- $\bullet$  pointer arithmetics getelementptr
- $\bullet$  . . .

#### <sup>2</sup>Virtual registers

### LLVM IR Types & Variables

#### LLVM IR is strongly typed:

e.g. you cannot assign a floating point value to an integer variable without an explicit cast

Almost everything is typed  $-$  e.g.:

functions  $@fact = i32$  (i32)

statements  $x_3 = i$ cmp eq i32  $x_2$ ,  $0 - i1$ 

A variable can be:

```
q|oba| @var = common global i32 0, align 4
function parameter define i32 @fact(i32 %n)
          \vertOCa\vert %2 = load i32* %1, align 4
```
Local variables are defined by statements

### LLVM IR Example: factorial

```
define i32 @fact(i32 %n) {
entry:
  %retval = alloca i32, align 4
  %n.addr = alloca i32. allon 4store i32 %n, i32* %n.addr, align 4
  % 0 = load i32* % n. addr, align 4
  %cmp = icmp eq i32 %0. 0
  br i1 %cmp, label %if.then, label %if.end
if.then:
  store i32 1, i32* %retval
  br label %return
if end:
  %1 = load i32* %n.addr, align 4
  % 2 = load i32* %n.addr, align 4
  %sub = sub nsw i32 %2, 1
  %call = call i32 @fact(i32 %sub)%mul = mul nsw i32 %1, %call
  store i32 %mul, i32* %retval
  br label %return
return:
  %3 = load i32* %retval
  ret i32 %3
}
```
LLVM IR comes with 3 different flavours:

assembly human-readable format

bitcode binary on-disk machine-oriented format

in-memory binary in-memory format, used during compilation process

All formats have the same expressiveness!

File extensions:

.ll for assembly files .bc for bitcode files

Writing LLVM assembly by hand is unfeasible:

- o different front-ends available for LLVM
- use Clang [\[13\]](#page-42-2) for the C family

The clang driver is compatible with GCC:

•  $\approx$  same command line options

To generate LLVM IR:

assembly clang -emit-llvm -S -o out.ll in.c bitcode clang -emit-llvm -o out.bc in.c

It can also generate native code starting from LLVM assembly or LLVM bitcode – like compiling an assembly file with GCC

### Tools Playing with LLVM Passes

LLVM IR can be manipulated using opt:

- $\bullet$  read an input file
- run specified LLVM passes on it
- respecting user-provided order

Useful passes:

- o print CFG with opt -view-cfg input.11
- **•** print dominator tree with opt -view-dom input.11

 $\bullet$  . . .

Pass chaining:

run mem2reg<sup>3</sup>, then view the CFG with opt -mem2reg -view-cfg input.ll

<sup>3</sup>More on this later

## Pass Hierarchy

LLVM provides a lot of passes:

try opt -help

For performance reasons there are different kind of passes:

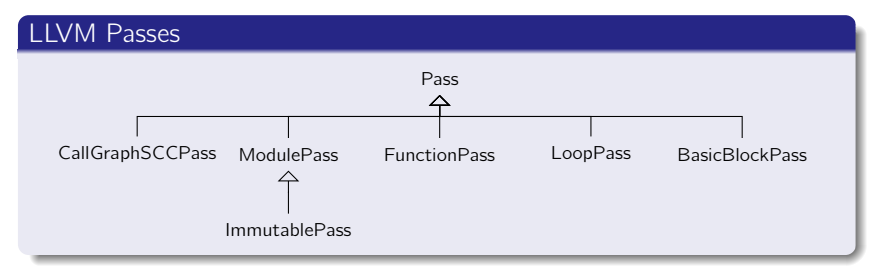

## LLVM Passes

Each pass kind visits particular elements of a module:

ImmutablePass compiler configuration – never run

CallGraphSCCPass post-order visit of CallGraph SCCs

ModulePass visit the whole module

FunctionPass visit functions

LoopPass post-order visit of loop nests

BasicBlockPass visit basic blocks

Specializations comes with restrictions:

- e.g. a FunctionPass cannot add or delete functions
- **•** refer to [\[12\]](#page-41-3) for accurate description of features and limitations of each kind of pass

## **Examples**

Now we will see very simple passes:

- some of them are meaningless
- goal is to show you the LLVM API

The passes are:

instruction-count simple instruction counting analysis

hello-llvm optimization pass building an hello-world program function-eraser optimization pass removing "small" functions

Hint: take the LLVM pass writing tutorial [\[12\]](#page-41-3)

# What is Available Inside LLVM?

LLVM provides passes performing basic transformations:

- variables promotion
- **•** loops canonicalization
- . . .

They can be used to normalize/canonicalize the input:

**•** transform into a form analyzable for further passes

Input normalization is essential:

• keep passes implementation manageable

## LLVM IR Language Static Single Assignment

LLVM IR is SSA-based:

**•** every variable is statically assigned exactly once

Statically means that:

- **•** inside each function
- $\bullet$  for each variable  $\ast$ foo
- $\bullet$  there is only one statement in the form  $\ast$  foo = ...

Static is different from dynamic:

• a static assignment can be executed more than once

### **Static Single Assignment** Examples

#### Scalar SAXPY

```
float saxpy(float a, float x, float y) {
   return a * x + y;
}
```
#### Scalar LLVM SAXPY

```
define float @saxpy(float %a, float %x, float %y) {
  %1 = \text{fmul} float %3x, %x%2 = \text{fadd float } %1, %ret float %2
}
```
Temporary %1 not reused! %2 is used for the second assignment!

### Static Single Assignment Examples

#### Array SAXPY

```
void saxpy(float a, float x[4], float y[4], float z[4]) {
 for(unsigned i = 0; i < 4; +i)
   z[i] = a * x[i] + y[i];}
```
#### Array LLVM SAXPY

```
for cond:
 % i.0 = phi i32 [ 0, % entry ], [ % inc. % for. inc ]%cmp = icmp ult i32 %i.0, 4
 br i1 %cmp , label %for.body , label %for.end
  ...
for.inc:
 % inc = add i32 % i.0, 1
 br label %for.cond
```
One assignment for loop counter  $x_i \cdot$ 

# Static Single Assignment

Handling Multiple Assignments

#### Max

```
float max(float a, float b) {
 return a > b ? a : b:
}
```
#### LLVM Max – Bad

```
%1 = fcmp ogt float %a, %bbr i1 %1, label %if.then , label %if.else
if.then:
  %2 = %abr label %if.end
if.else:
  %2 = %bbr label %if.end
if.end:
  ret float %2
```
#### Why is it bad?

#### Static Single Assignment Use phi to Avoid Troubles

#### The *\*s* variable must be statically set once

#### LLVM Max

```
%1 = fcmp ogt float %3, %bbr i1 %1, label %if.then , label %if.end
if.then:
  br label %if.end
if.else:
  br label %if.end
if end:
  %2 = phi float [ %a, %if.then ], [ %b, %if.else ]ret float %2
```
The phi instruction is a conditional move:

- it takes (*variable<sub>i</sub>, label<sub>i</sub>*) pairs
- if coming from predecessor identified by *label<sub>i</sub>*, its value is *variable*

### **Static Single Assignment** Definition and Uses

Each SSA variable is set only once:

**a** variable definition

Each SSA variable can be used by multiple instructions:

**•** variable uses

Algorithms and technical language abuse of these terms:

Let <sub>\*foo</sub> be a variable. If <sub>\*foo</sub> definition has not side-effects, and no uses, dead-code elimination can be efficiently performed by erasing %foo definition from the CFG.

### Static Single Assignment Rationale

Old compilers are not SSA-based:

- **•** putting input into SSA-form is expensive
- **o** cost must be amortized

New compilers are SSA-based:

- **Q** SSA easier to work with
- SSA-based analysis/optimizations faster

All modern compilers are SSA-based:

exception are old version of the HotSpot Client compiler

# <span id="page-35-0"></span>**Contents**

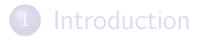

- <sup>2</sup> [Compiler organization](#page-4-0)
- <sup>3</sup> [Algorithm design](#page-9-0)
- [Inside LLVM](#page-17-0)

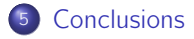

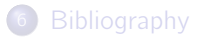

# **Conclusions**

LLVM is a production-quality compiler:

 $\Rightarrow$  impossible knowing all details

But:

- is well organized
- if you known compilers theory is "easy" finding what you need inside sources

Please take into account C++:

**o** basic skills required

# Conclusions

Inside LLVM there a lot of passes:

normalization put program into a canonical form (next lecture) analysis get info about program (next lecture) transformation generally code optimization

Please remember that

- a good compiler writer re-uses code
- **o** check LLVM sources before re-implementing a pass

# <span id="page-38-0"></span>**Contents**

<sup>1</sup> [Introduction](#page-1-0)

<sup>2</sup> [Compiler organization](#page-4-0)

<sup>3</sup> [Algorithm design](#page-9-0)

[Inside LLVM](#page-17-0)

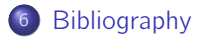

# Bibliography I

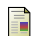

Scott Chacon.

Pro Git. http://git-scm.com/book.

**E** LLVM Community. Autovectorization in LLVM.

http://llvm.org/docs/Vectorizers.html.

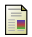

**■ LLVM Community.** LLVM Coding Standards. http://llvm.org/docs/CodingStandards.html.

**E** LLVM Community.

LLVM Passes.

http://llvm.org/docs/Passes.html.

# Bibliography II

## **■ LLVM Community.**

LLVM Programmer's Manual.

http://llvm.org/docs/ProgrammersManual.html.

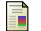

John T. Criswell, Daniel Dunbar, Reid Spencer, and Tanya Lattner. LLVM Testing Infrastructure Guide. http://llvm.org/docs/TestingGuide.html.

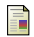

Bruce Eckel.

Thinking in  $C_{++}$  – Volume One: Introduction to Standard  $C_{++}$ . http://mindview.net/Books/TICPP/ThinkingInCPP2e.html.

晶 Bruce Eckel and Chuck Allison. Thinking in C++ – Volume Two: Practical Programming. http://mindview.net/Books/TICPP/ThinkingInCPP2e.html.

# Bibliography III

<span id="page-41-1"></span>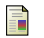

GNU. GNU Compiler Collection. http://gcc.gnu.org.

<span id="page-41-0"></span>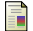

Open64 Steering Group. Open64. http://www.open64.net.

<span id="page-41-2"></span>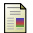

Chris Lattner and Vikram Adve. LLVM Language Reference Manual. http://llvm.org/docs/LangRef.html.

<span id="page-41-3"></span>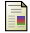

Chris Lattner and Jim Laskey. Writing an LLVM Pass. http://llvm.org/docs/WritingAnLLVMPass.html.

# <span id="page-42-0"></span>Bibliography IV

<span id="page-42-2"></span>螶

University of Illinois at Urbana-Champaign. Clang: a C language family frontend for LLVM. http://clang.llvm.org.

<span id="page-42-1"></span>譶 University of Illinois at Urbana-Champaign. Low Level Virtual Machine. http://www.llvm.org.

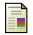

Ettore Speziale.

Compiler Optimization and Transformation Passes. https://github.com/speziale-ettore/COTPasses.

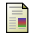

#### Linus Torvalds.

Re: SCO: "thread creation is about a thousand times faster than onnative.

https://lkml.org/lkml/2000/8/25/132.